### **Downloading and Opening Files on Mac, PC, and iPad**

THANK YOU for buying a pattern! Many of my quilt patterns include multiple PDF files. Squarespace, my website provider, requires these files be placed in a .zip file, a common tool used to provide several files in the same download. When you download a pattern, it will come in a .zip file. (This is background information, but it's helpful for you to know the reasoning.)

Below, you'll find a basic walkthrough of downloading and opening .zip files. These screenshots were taken on January 18, 2023. Technology will change, and these screenshots will become irrelevant quickly. The most common issue I hear from makers is rooted in opening files on an iPad or mobile device. If you have issues with an iPad or mobile device, please download on a Mac or PC, which seems to quickly resolve most issues. I wish I could solve all technology issues, but this would be impossible with the variety of devices. I often find that asking Google is a good start for problem solving.

### **Downloading and Opening Files on a Mac:**

When you check out, you'll get this order confirmation screen. There is a link to download the files here.

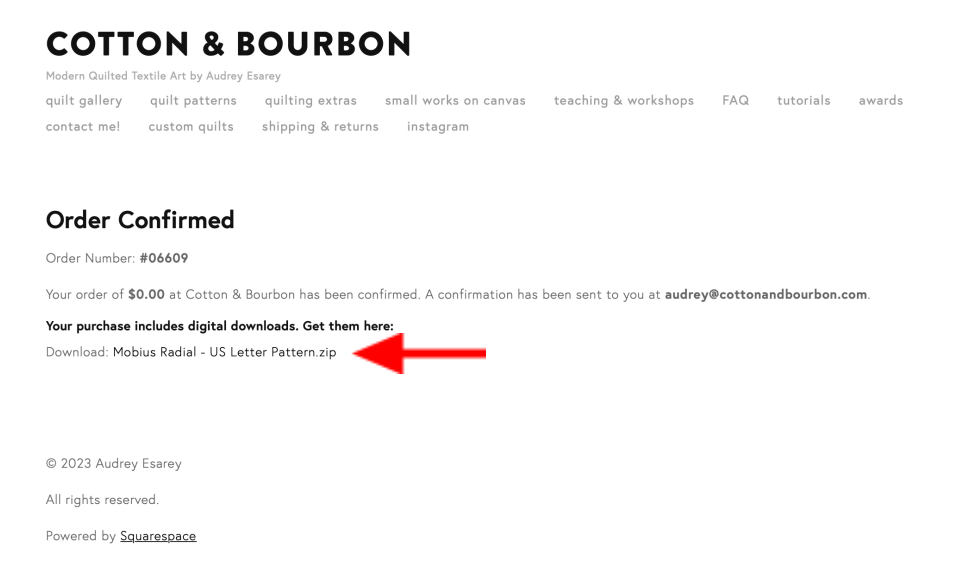

Often, your computer will ask you to allow downloads. Yes, allow downloads.

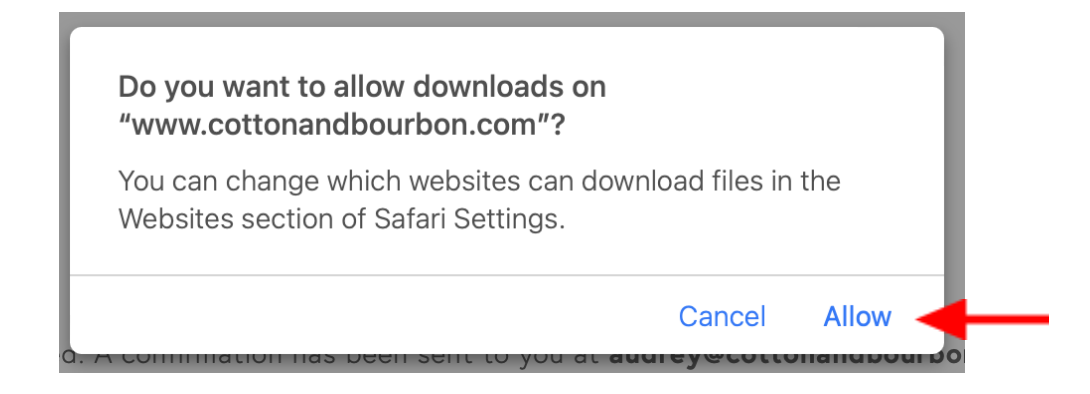

You will also get an email in your inbox with a link to download the files.

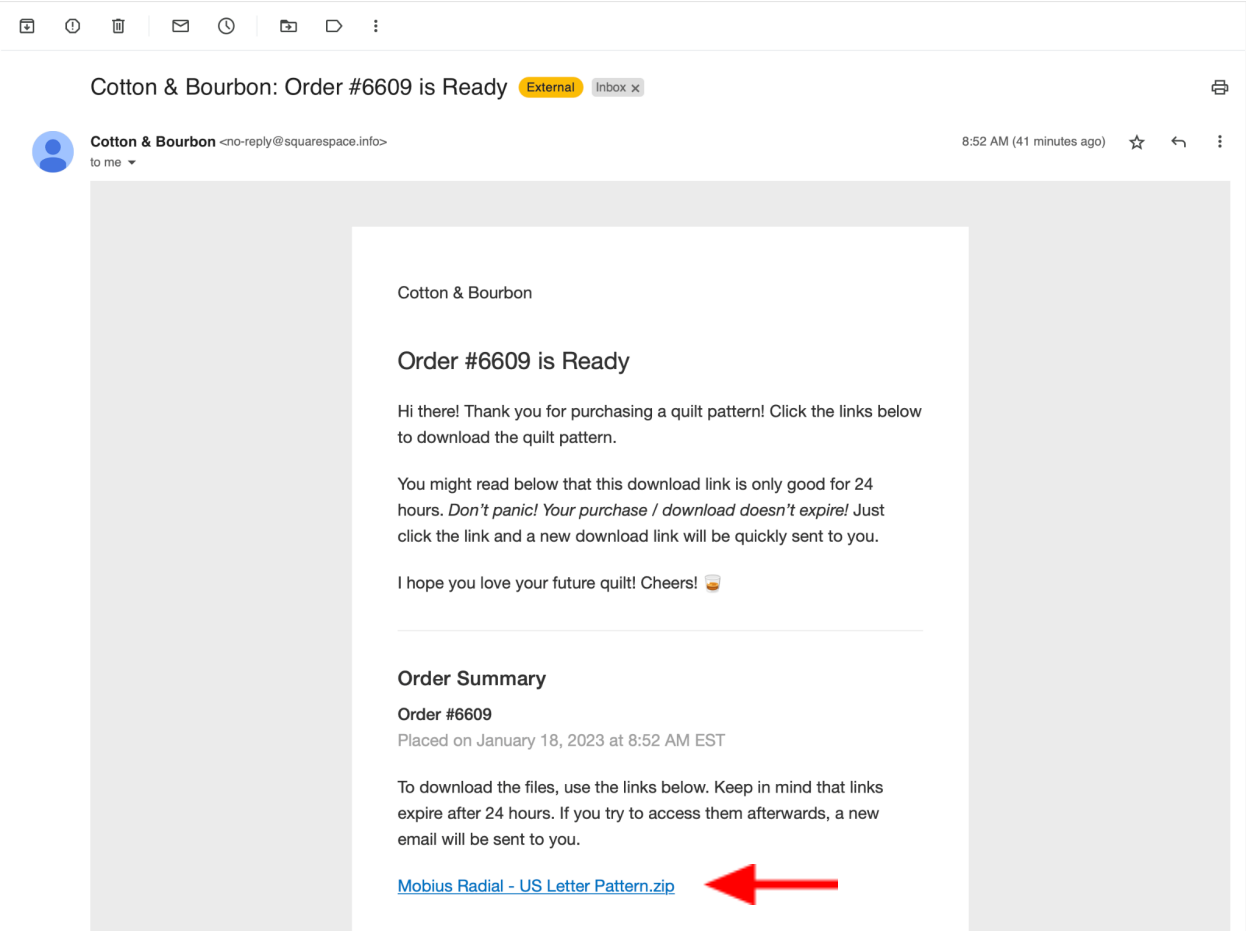

It is likely your computer downloads files to the same location as a standard. My computer places these files in a folder called "Downloads" (seen below).

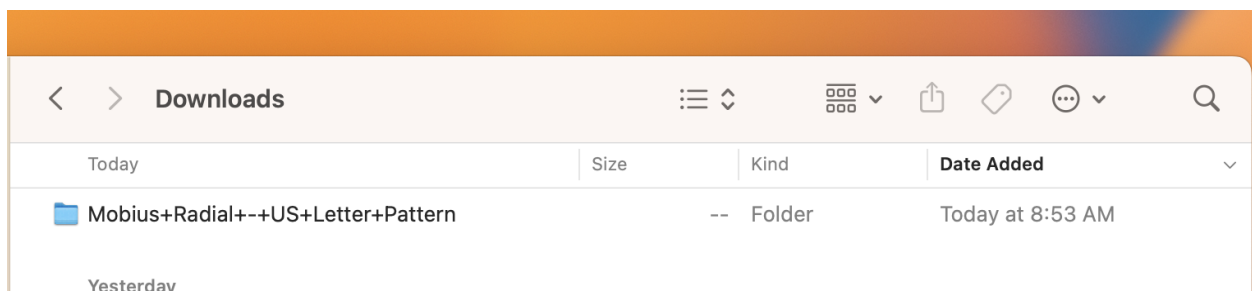

Open the folder and the three pattern files are visible: 24x36 templates (for the copy shop), print at home templates, and the pattern instructions.

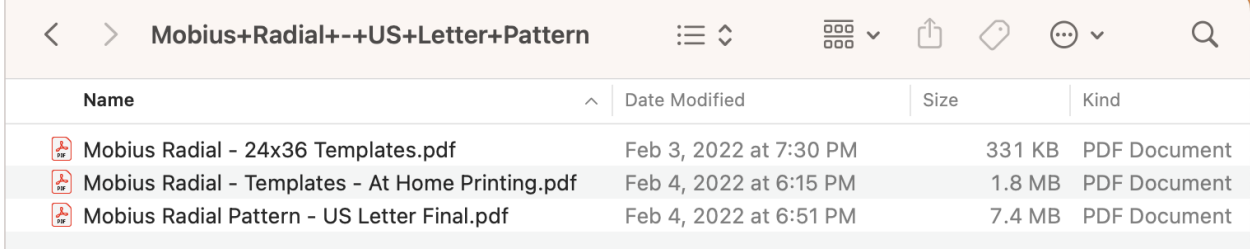

### **Downloading and Opening Files on a PC:**

When you check out, you'll get this order confirmation screen. There is a link to download the files here. (Same as above, you'll also receive an email with this download link.)

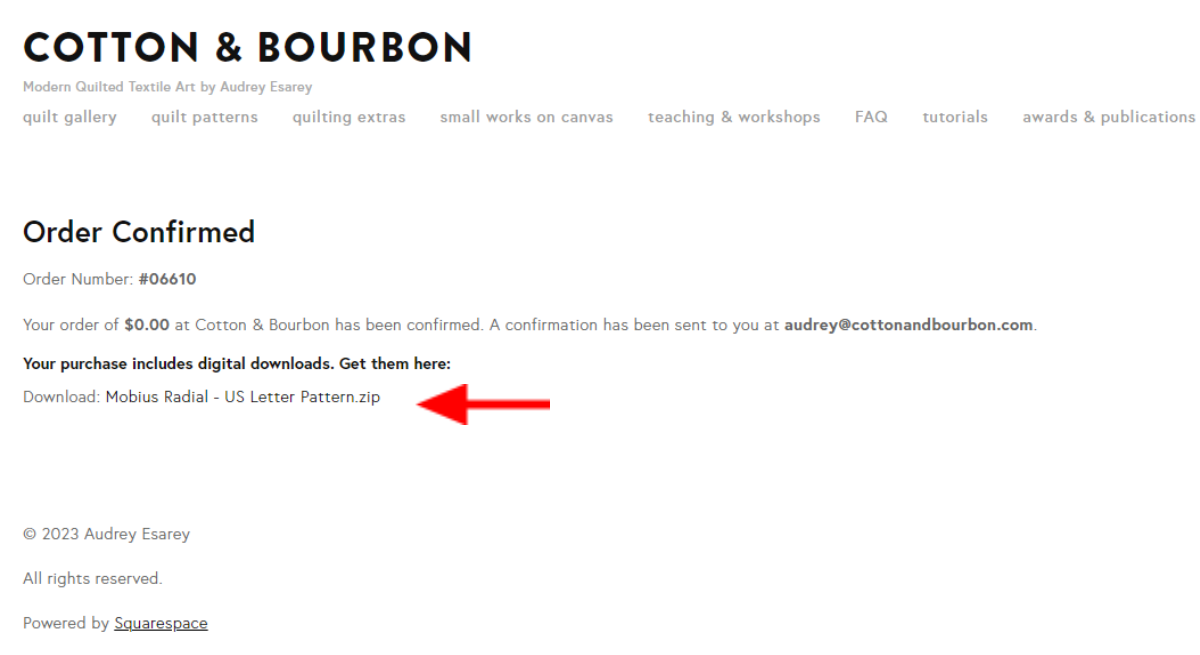

ම

On a PC, often the download comes to the bottom of the internet window (red arrow). In this example, Google Chrome is the browser being used. If this doesn't work, try Mozilla Firefox as an alternate browser.

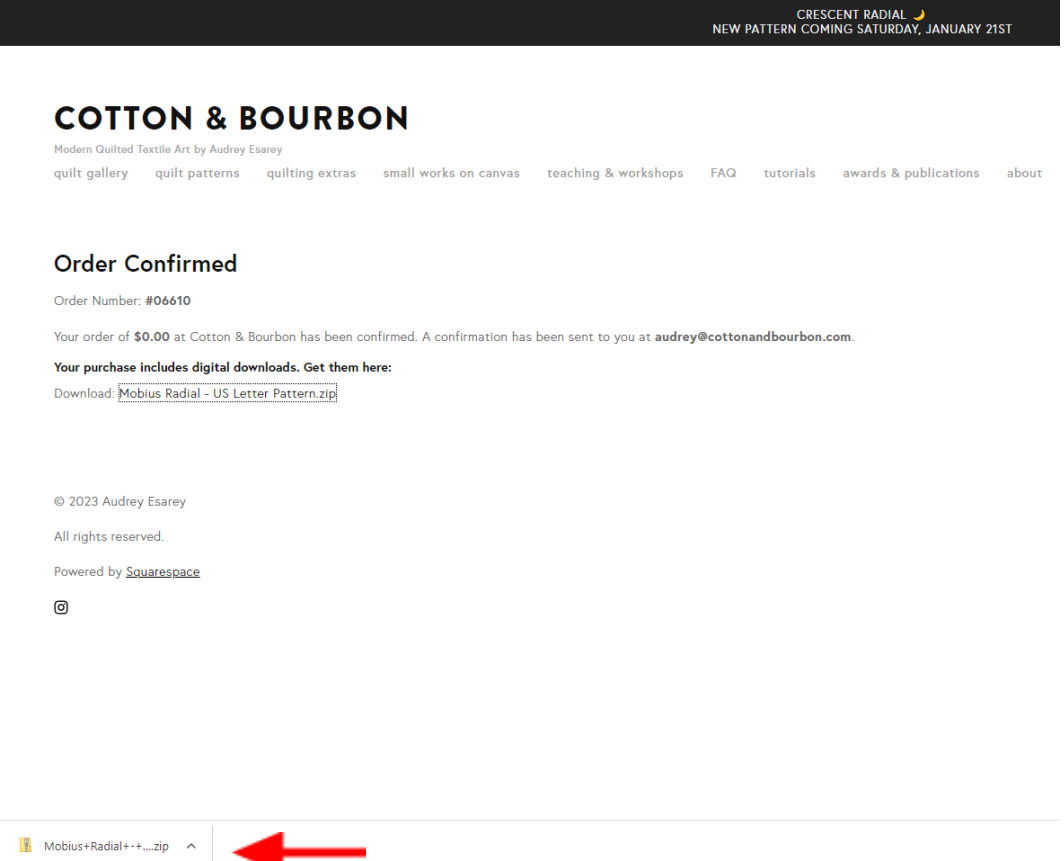

Open this folder. **Disregard the folder named "\_MACOSX"** - the three PDF files pictured are the pattern files: 24x36 templates (for the copy shop), print at home templates, and the pattern instructions.

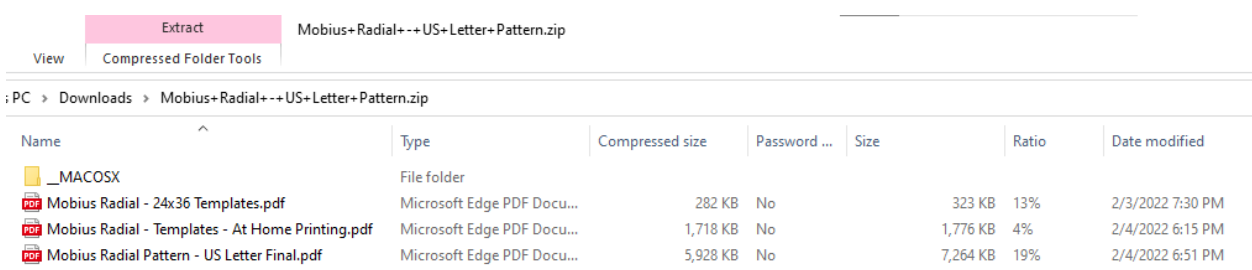

### **Downloading and Opening FIles on an iPad:**

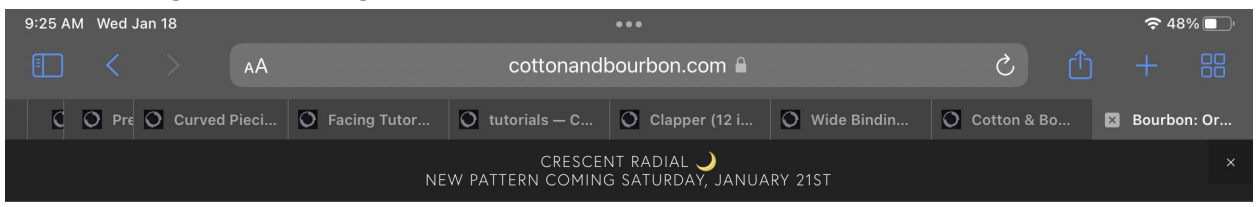

# **COTTON & BOURBON**

Modern Quilted Textile Art by Audrey Esarey quilt gallery quilt patterns quilting extras small works on canvas teaching & workshops FAQ tutorials awards & publications about contact me! custom quilts shipping & returns instagram

# **Order Confirmed**

Order Number: #06611

Your order of \$0.00 at Cotton & Bourbon has been confirmed. A confirmation has been sent to you at audrey@cottonandbourbon.com.

# Your purchase includes digital downloads. Get them here:

Download: Mobius Radial - US Letter Pattern.zip

© 2023 Audrey Esarey

All rights reserved.

Powered by **Squarespace** 

ම

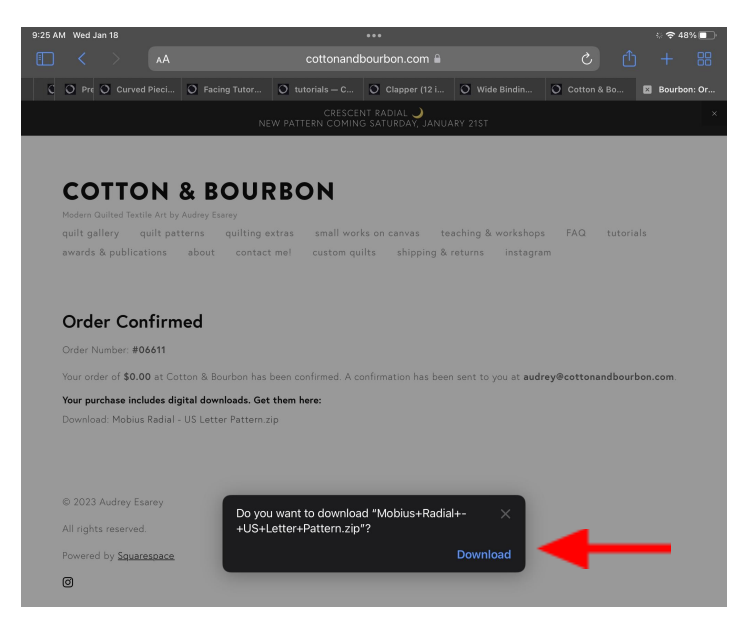

There is also a download link sent to you via email:

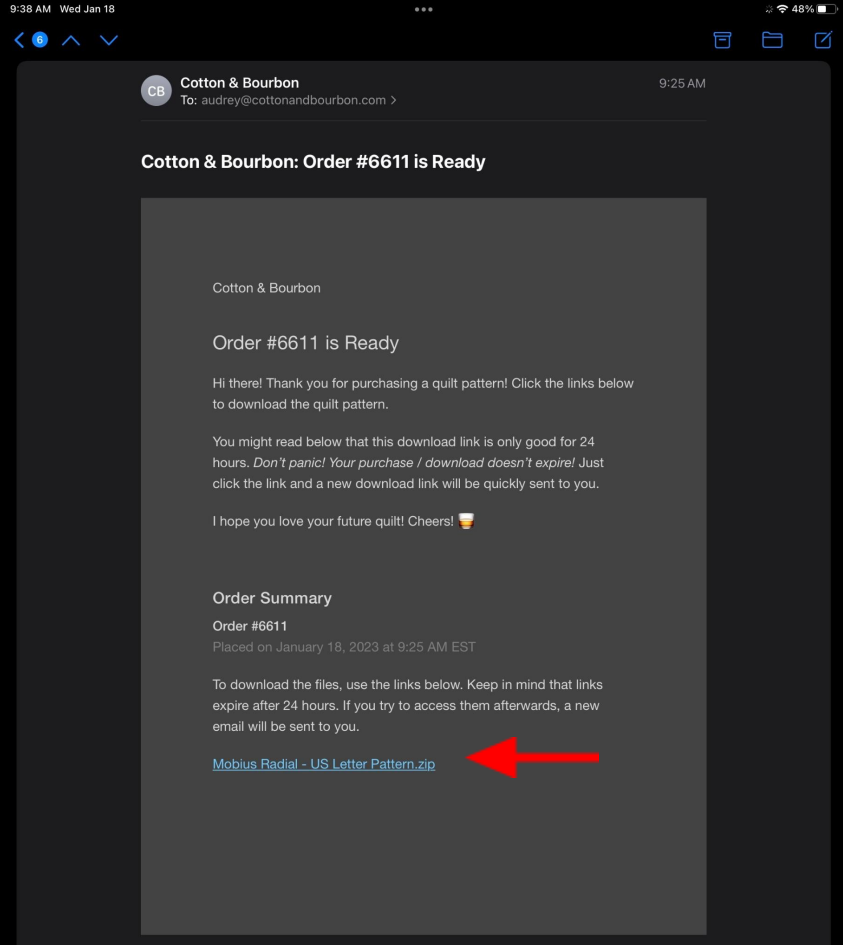

Go to the folder on your iPad where files are downloaded. This will vary by device.

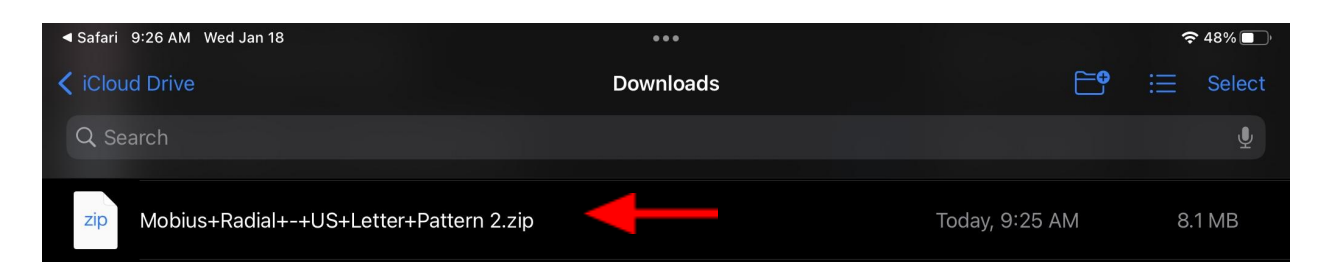

# Click on the .zip file, and it will open a folder

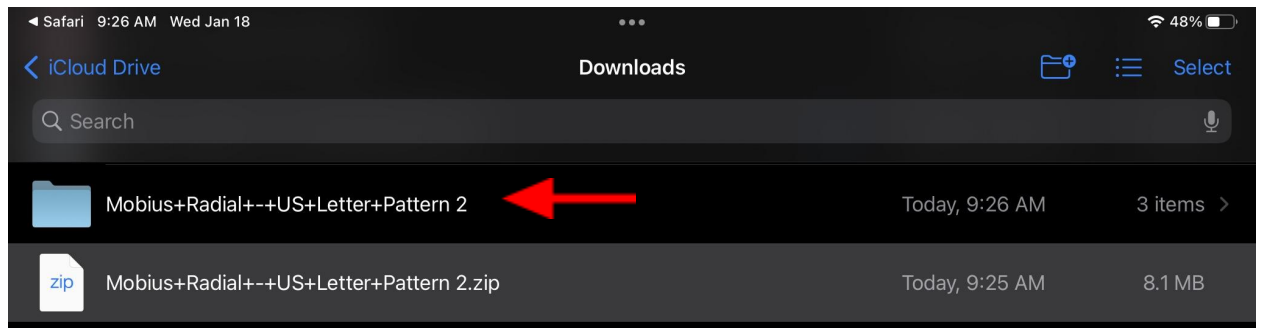

Open the folder and the three pattern files are visible: 24x36 templates (for the copy shop), print at home templates, and the pattern instructions.

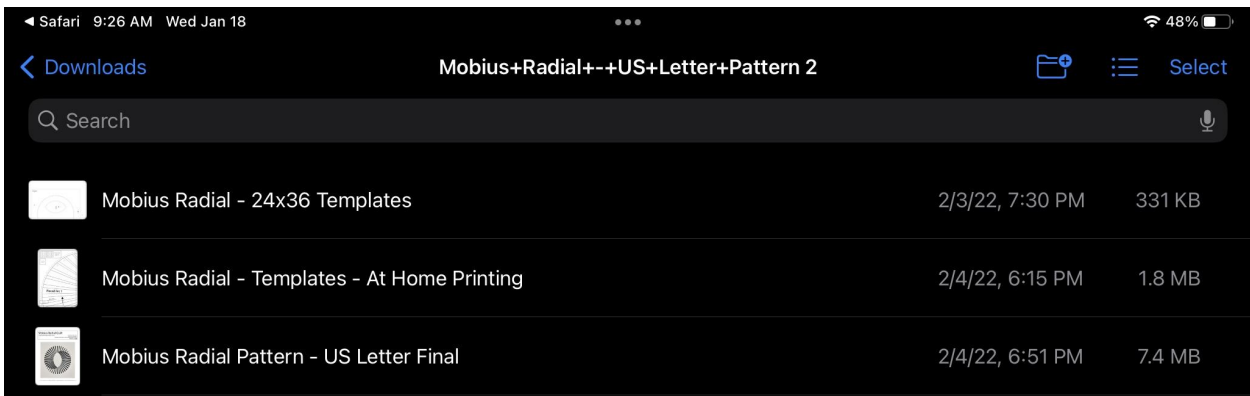